## DirectoryIndex index.php

 $\#$ <VirtualHost  $\#$ :80> #ServerName www.myjcld.com #DocumentRoot "D:/wamp/www.myjcld.com/public/" # <Directory "D:/wamp/www.myjcld.com/public/"> # Options FollowSymLinks IncludesNOEXEC # DirectoryIndex index.php # AllowOverride All

# Allow from all

# </Directory>

#</VirtualHost>

#<IfModule sapi\_apache2.c>

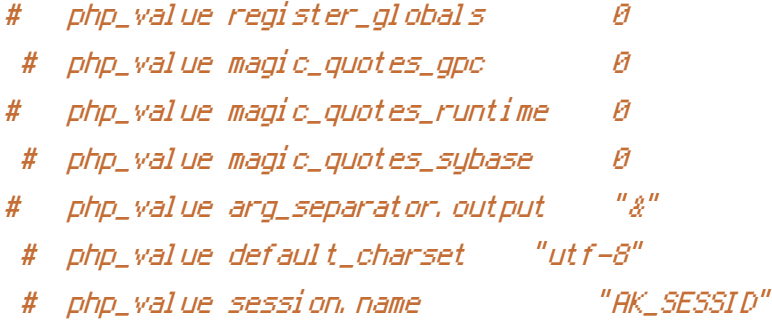

#</IfModule>

# On some servers this directive might be needed # Options +FollowSymLinks

# Various rewrite rules

<IfModule mod\_rewrite.c> RewriteEngine on

# If your PhpOnRails Framework application is accessed via an Alias directive, # then you MUST also set the RewriteBase in this htaccess file. # # Example: # Alias /myrailsapp /path/to/myrailsapp/public RewriteBase /

# If you don't want The PhpOnRails Framework to look in certain directories, # use the following rewrite rules so that Apache won't rewrite certain requests # # Example:  $R_{\text{max}}/T_{\text{max}}$  writeCondex  $R_{\text{max}}$   $\Delta$   $\Delta$   $\Delta$   $\Delta$   $\Delta$   $\Delta$   $\Delta$ 

```
# RewriteCond %{REQUEST_URI} /notrails.*
```
# RewriteRule .\* - [L]

```
RewriteRule ^{\wedge}(.*/)?\.(svn|git|hg|bzr)/ - [F,L]
ErrorDocument 403 "Access Forbidden"
```
RewriteRule ^mod\_rewrite\_test\$ mod\_rewrite\_test\_file.txt [L]

# Rewrite URLs of the form 'index.php?ak=x': #RewriteCond %{REQUEST\_URI} !\.(js|ico|gif|jpg|png|css)\$ RewriteCond %{REQUEST\_FILENAME} !-f RewriteCond %{REQUEST\_FILENAME} !-d RewriteCond %{REQUEST\_FILENAME} !favicon.ico\$ #RewriteRule ^\?XDEBUG\_SESSION\_START=\d+/?(.\*)\$ index.php?ak=\$1 [L,QSA] RewriteRule ^(.\*)\$ index.php?ak=\$1 [L,QSA]

</IfModule>

ErrorDocument 500 "<h2>Apache server error</h2>Rails application failed to start properly"